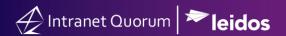

## **Course Summary**

#### **Course Duration**

30 min

### Audience

All IQ Users

### **Method of Training**

WebEx/remote

#### Market

House, Senate

#### **Customer Service**

US Senate email: helpdesk\_iq@scc.senate.gov

## General Support Email:

support@IQservicedesk.com Live Chat support available within IQ 703-206-0188 Monday –Friday 7 AM to 7 PM (EST)

\*Extended Hours vary by contract.

#### Website

www.intranetquorum.com

### **Document Revision Date:**

December 2021

# Workshop Agenda: Managing Flag or Tour Requests

## **DESCRIPTION**

Flag Requests and Tour Requests are types of service requests in IQ. This workshop teaches the user how to create and process either a Flag or Tour request using customized IQ templates that are tailored to these processes.

## **OPTIONAL**

To enhance the learning experience of this virtual training, participants may follow the instructions provided in the presentation by logging into their IQ account using an additional workstation.

Since the training session is a LIVE demonstration, please keep in mind that technical issues unrelated to the course may need to be addressed outside the session by an Office IQ Consultant.

# Agenda

- 1. Creating or Opening a Flag or Tour Request Record
- 2. Processing a Flag Request Record
  - Assigning a Flag Request
  - o Releasing a Flag Request
  - Acquiring a Flag Request
  - Attaching Contact Records
  - o Attaching a Form Letter
- 3. Closing a Flag Request record
- 4. Reopening a Flag Request record

# Wrap Up